*Canal Design Formulas...* 1/8

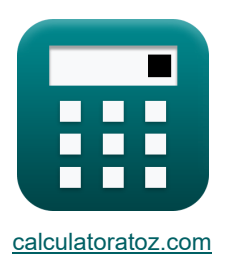

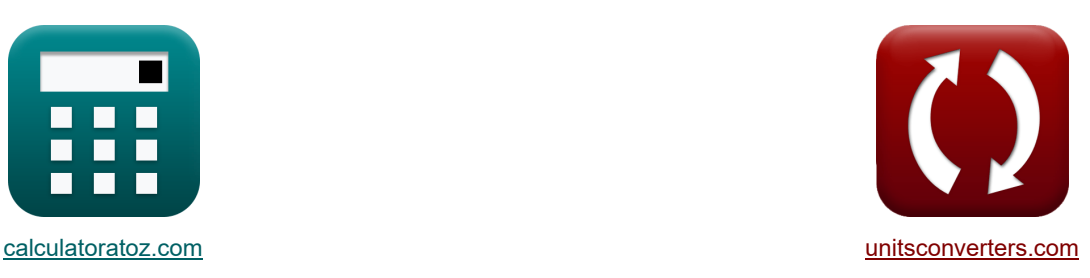

# **Projekt kanału Formuły**

[Kalkulatory!](https://www.calculatoratoz.com/pl) National Research Przykłady!

Przykłady!

Zakładka **[calculatoratoz.com](https://www.calculatoratoz.com/pl)**, **[unitsconverters.com](https://www.unitsconverters.com/pl)**

Najszerszy zasięg kalkulatorów i rośnięcie - **30 000+ kalkulatorów!** Oblicz z inną jednostką dla każdej zmiennej - **W wbudowanej konwersji jednostek!** Najszerszy zbiór miar i jednostek - **250+ pomiarów!**

Nie krępuj się UDOSTĘPNIJ ten dokument swoim znajomym!

*[Zostaw swoją opinię tutaj...](https://docs.google.com/forms/d/e/1FAIpQLSf4b4wDgl-KBPJGChMJCxFlqrHvFdmw4Z8WHDP7MoWEdk8QOw/viewform?usp=pp_url&entry.1491156970=Projekt%20kana%C5%82u%20Formu%C5%82y)*

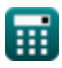

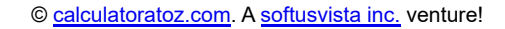

# **Lista 17 Projekt kanału Formuły**

# **Projekt kanału**

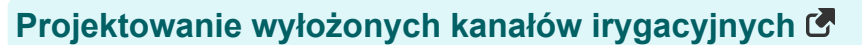

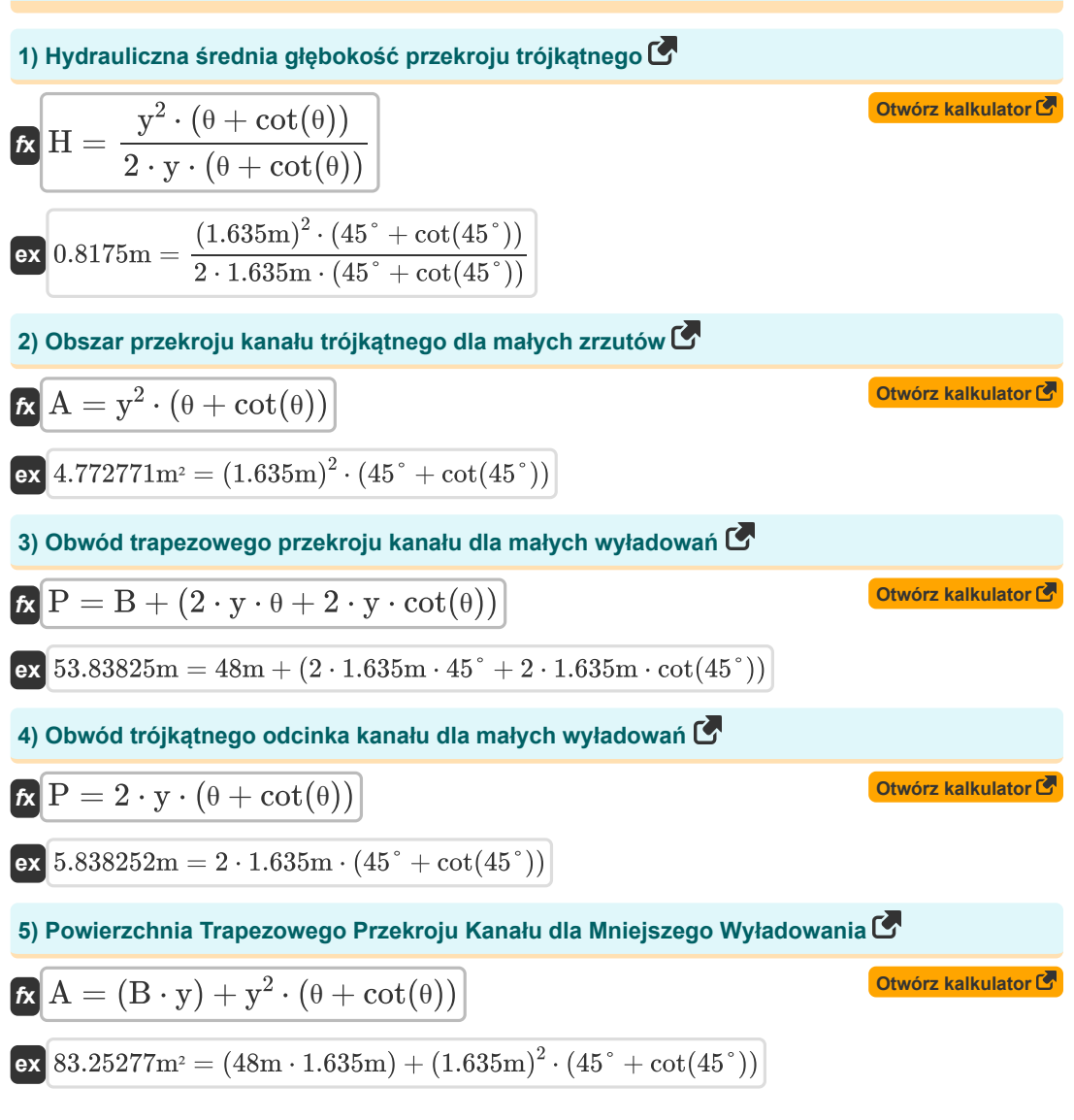

*Canal Design Formulas...* 3/8

#### **Projekt stabilnych kanałów odpornych na szorowanie z chronionymi zboczami bocznymi (metoda Entrainmnet Shielda)**

**6) Niezabezpieczone zbocza boczne Naprężenie ścinające wymagane do przesunięcia pojedynczego ziarna** 

$$
\begin{array}{|c|l|} \hline \\ \hline \text{C} & \text{C} & \text{C} & \text{C} & \text{Sine}(6)^2\\ \hline \\ \hline \text{C} & \text{Cone} & \text{Cone} & \text{Cone} \\ \hline \text{C} & \text{Cone} & \text{Cone} \\ \hline \text{C} & \text{Cone} & \text{Cone} \\ \hline \text{C} & \text{Cone} & \text{Cone} \\ \hline \text{C} & \text{Cone} & \text{Cone} \\ \hline \text{C} & \text{Cone} & \text{Cone} \\ \hline \text{C} & \text{Cone} & \text{Cone} \\ \hline \text{C} & \text{Cone} & \text{Cone} \\ \hline \text{C} & \text{Cone} & \text{Cone} \\ \hline \text{C} & \text{Cone} & \text{Cone} \\ \hline \text{C} & \text{Cone} & \text{Cone} \\ \hline \text{C} & \text{Cone} & \text{Cone} \\ \hline \text{C} & \text{Cone} & \text{Cone} \\ \hline \text{C} & \text{Cone} & \text{Cone} \\ \hline \text{C} & \text{Cone} \\ \hline \text{C} & \text{D} & \text{Cone} \\ \hline \text{C} & \text{D} & \text{D} \\ \hline \text{C} & \text{D} & \text{Cone} \\ \hline \text{C} & \text{D} & \text{Cone} \\ \hline \text{C} & \text{D} & \text{Cone} \\ \hline \text{C} & \
$$

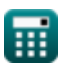

*Canal Design Formulas...* 4/8

**10) Współczynnik rugosity Manninga według wzoru Sticklera** 

$$
\begin{array}{ll}\n\mathbf{K} \mathbf{n} = \left(\frac{1}{24}\right) \cdot \left(\mathrm{d}\right)^{\frac{1}{6}} \\
\mathbf{S} \mathbf{S} = \left(\frac{1}{24}\right) \cdot \left(\mathrm{6mm}\right)^{\frac{1}{6}} \\
\mathbf{F} = \left(\frac{1}{24}\right) \cdot \left(\mathrm{6mm}\right)^{\frac{1}{6}} \\
\mathbf{F} = \left(\frac{1}{24}\right) \cdot \left(\mathrm{6mm}\right)^{\frac{1}{6}} \\
\mathbf{M} \mathbf{V} = \left(\frac{1}{n} + \frac{23 + \left(\frac{0.00155}{8}\right)}{1 + \left(23 + \left(\frac{0.00155}{8}\right)\right)} \cdot \left(\frac{n}{\sqrt{R}}\right)\right) \cdot \left(\sqrt{R \cdot S}\right) \\
\mathbf{S} \mathbf{S} \\
\mathbf{S} = \left(\frac{1}{0.0177} + \frac{23 + \left(\frac{0.00155}{8}\right)}{1 + \left(23 + \left(\frac{0.00155}{0.000333}\right)\right)} \cdot \left(\frac{0.0177}{\sqrt{2.22m}}\right)\right) \cdot \left(\sqrt{2.22m \cdot 0.000333}\right)\n\end{array}
$$
\n15.36432m/s =  $\left(\frac{1}{0.0177} + \frac{23 + \left(\frac{0.00155}{0.000333}\right)}{1 + \left(23 + \left(\frac{0.00155}{0.000333}\right)\right)} \cdot \left(\frac{0.0177}{\sqrt{2.22m}}\right)\right) \cdot \left(\sqrt{2.22m \cdot 0.000333}\right)$ \n12) Równanie RG Kennedy'ego dla prędkości krytycznej (S  
\n13) Hydrauliczna średnia głębokość dla kanatu reżimu z wykorzystaniem teorii Lacey'a (S  
\n1498227m/s = 0.55 · 1.2 ·  $\left((3.6\,\text{m})^{0.64}\right)$ \n16.  $\mathbf{R} = \left(\frac{5}{2}\right) \cdot \left(\frac{(\mathbf{V})^2}{\mathbf{f}}\right)$ 

$$
\boxed{\text{ex}}\boxed{0.936048\text{m} = \left(\frac{5}{2}\right)\cdot\left(\frac{(1.257\text{m/s})^2}{4.22}\right)}
$$

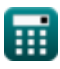

I

 $\overline{\textbf{O}}$ 

*Canal Design Formulas...* 5/8

I

14) Nachylene koryta kanalu (3  
\n
$$
f_{\mathbf{X}}^{\frac{5}{3}} = \frac{f^{\frac{5}{3}}}{3340 \cdot Q^{\frac{1}{6}}}
$$
\n
$$
f_{\mathbf{X}}^{\frac{5}{3}} = \frac{(4.22)^{\frac{5}{3}}}{3340 \cdot (35m^{3}/s)^{\frac{1}{6}}}
$$
\n15) Obszar sekcji kanatu reżimu (35m<sup>3</sup>/s)  
\n
$$
f_{\mathbf{X}}^{\mathbf{X}} = \left(\frac{Q}{V}\right)
$$
\n
$$
f_{\mathbf{X}}^{\mathbf{X}} = \left(\frac{Q}{V}\right)
$$
\n16) Prefdkość dla kanalu reżimu przy użyciu teorii Lacey'a C  
\n
$$
f_{\mathbf{X}}^{\mathbf{X}} = \left(\frac{Q \cdot f^{2}}{140}\right)^{0.166}
$$
\n
$$
f_{\mathbf{X}}^{\mathbf{X}} = \left(\frac{Q \cdot f^{2}}{140}\right)^{0.166}
$$
\n
$$
f_{\mathbf{X}}^{\mathbf{X}} = \left(\frac{35m^{3}/s \cdot (4.22)^{2}}{140}\right)^{0.166}
$$
\n
$$
f_{\mathbf{X}}^{\mathbf{X}} = \left(\frac{35m^{3}/s \cdot (4.22)^{2}}{140}\right)^{0.166}
$$
\n
$$
f_{\mathbf{X}}^{\mathbf{X}} = \left(\frac{35m^{3}/s \cdot (4.22)^{2}}{140}\right)^{0.166}
$$
\n
$$
f_{\mathbf{X}}^{\mathbf{X}} = \left(\frac{Q \cdot f^{2}}{140}\right)^{0.166}
$$
\n
$$
f_{\mathbf{X}}^{\mathbf{X}} = \left(\frac{Q \cdot f^{2}}{140}\right)^{0.166}
$$
\n
$$
f_{\mathbf{X}}^{\mathbf{X}} = \left(\frac{35m^{3}/s \cdot (4.22)^{2}}{140}\right)^{0.166}
$$
\n
$$
f_{\mathbf{X}}^{\mathbf{X}} = \left(\frac{Q \cdot f^{2}}{140}\right)^{0.166}
$$

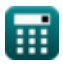

 $\overline{\textbf{O}}$ 

### **Używane zmienne**

- **A** Powierzchnia kanału *(Metr Kwadratowy)*
- **B** Szerokość łóżka kanału *(Metr)*
- C<sub>D</sub> Współczynnik oporu wywieranego przez przepływ
- **d** Średnica cząstki *(Milimetr)*
- **f** Czynnik mułu
- **F<sup>1</sup>** Siła oporu wywierana przez przepływ *(Newton)*
- **H** Hydrauliczna średnia głębokość przekroju trójkątnego *(Metr)*
- **K<sup>1</sup>** Czynnik zależny od kształtu cząstek
- **m** Współczynnik prędkości krytycznej
- **n** Współczynnik chropowatości
- **P** Obwód kanału *(Metr)*
- **Q** Zwolnienie dla kanału Reżim *(Metr sześcienny na sekundę)*
- **R** Średnia hydrauliczna głębokość w metrach *(Metr)*
- **S** Nachylenie koryta kanału
- **S<sup>s</sup>** Ciężar właściwy cząstek
- **V** Prędkość przepływu w metrach *(Metr na sekundę)*
- **V °** Prędkość przepływu na dnie kanału *(Metr na sekundę)*
- **y** Głębokość kanału o przekroju trapezowym *(Metr)*
- **Y** Głębokość wody w kanale *(Metr)*
- **Γ<sup>w</sup>** Masa jednostkowa wody *(Kiloniuton na metr sześcienny)*
- **ζ<sup>c</sup>** Odporność na ścinanie przed ruchem cząstek *(Kiloniuton na metr kwadratowy)*
- **ζc'** Krytyczne naprężenie ścinające na podłożu poziomym *(Kiloniuton na metr kwadratowy)*
- **θ** Nachylenie boczne *(Stopień)*
- **ρ<sup>w</sup>** Gęstość przepływającego płynu *(Kilogram na metr sześcienny)*
- **Φ** Kąt usypu gleby *(Stopień)*

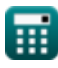

# **Stałe, funkcje, stosowane pomiary**

- Funkcjonować: **cot**, cot(Angle) *Trigonometric cotangent function*
- Funkcjonować: **sin**, sin(Angle) *Trigonometric sine function*
- Funkcjonować: **sqrt**, sqrt(Number) *Square root function*
- Pomiar: **Długość** in Metr (m), Milimetr (mm) *Długość Konwersja jednostek*
- Pomiar: Obszar in Metr Kwadratowy (m<sup>2</sup>) *Obszar Konwersja jednostek*
- Pomiar: **Prędkość** in Metr na sekundę (m/s) *Prędkość Konwersja jednostek*
- Pomiar: **Zmuszać** in Newton (N) *Zmuszać Konwersja jednostek*
- Pomiar: **Kąt** in Stopień (°) *Kąt Konwersja jednostek*
- **Pomiar: Objętościowe natężenie przepływu** in Metr sześcienny na sekunde (m<sup>3</sup>/s) *Objętościowe natężenie przepływu Konwersja jednostek*
- **Pomiar: Gestość** in Kilogram na metr sześcienny (kg/m<sup>3</sup>) *Gęstość Konwersja jednostek*
- Pomiar: **Dokładna waga** in Kiloniuton na metr sześcienny (kN/m³) *Dokładna waga Konwersja jednostek*
- Pomiar: **Stres** in Kiloniuton na metr kwadratowy (kN/m²) *Stres Konwersja jednostek*

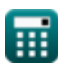

#### **Sprawdź inne listy formuł Projekt kanału Formuły Zapory i zbiorniki wodne Formuły Relacje z roślinami o wilgotności gleby Formuły**

**Zapotrzebowanie na wodę upraw i nawadniania kanałów Formuły** 

#### Nie krępuj się UDOSTĘPNIJ ten dokument swoim znajomym!

#### **PDF Dostępne w**

[English](https://www.calculatoratoz.com/PDF/Nodes/8957/Canal-design-Formulas_en.PDF) [Spanish](https://www.calculatoratoz.com/PDF/Nodes/8957/Canal-design-Formulas_es.PDF) [French](https://www.calculatoratoz.com/PDF/Nodes/8957/Canal-design-Formulas_fr.PDF) [German](https://www.calculatoratoz.com/PDF/Nodes/8957/Canal-design-Formulas_de.PDF) [Russian](https://www.calculatoratoz.com/PDF/Nodes/8957/Canal-design-Formulas_ru.PDF) [Italian](https://www.calculatoratoz.com/PDF/Nodes/8957/Canal-design-Formulas_it.PDF) [Portuguese](https://www.calculatoratoz.com/PDF/Nodes/8957/Canal-design-Formulas_pt.PDF) [Polish](https://www.calculatoratoz.com/PDF/Nodes/8957/Canal-design-Formulas_pl.PDF) [Dutch](https://www.calculatoratoz.com/PDF/Nodes/8957/Canal-design-Formulas_nl.PDF)

*1/20/2024 | 2:23:10 AM UTC [Zostaw swoją opinię tutaj...](https://docs.google.com/forms/d/e/1FAIpQLSf4b4wDgl-KBPJGChMJCxFlqrHvFdmw4Z8WHDP7MoWEdk8QOw/viewform?usp=pp_url&entry.1491156970=Projekt%20kana%C5%82u%20Formu%C5%82y)*